## 4. 주요 기능 - 코드 관리 والعام والعام والمستخدم والمستخدم والمستخدم والمستخدم والمستخدم والمستخدم والمستخدم والمستخدم

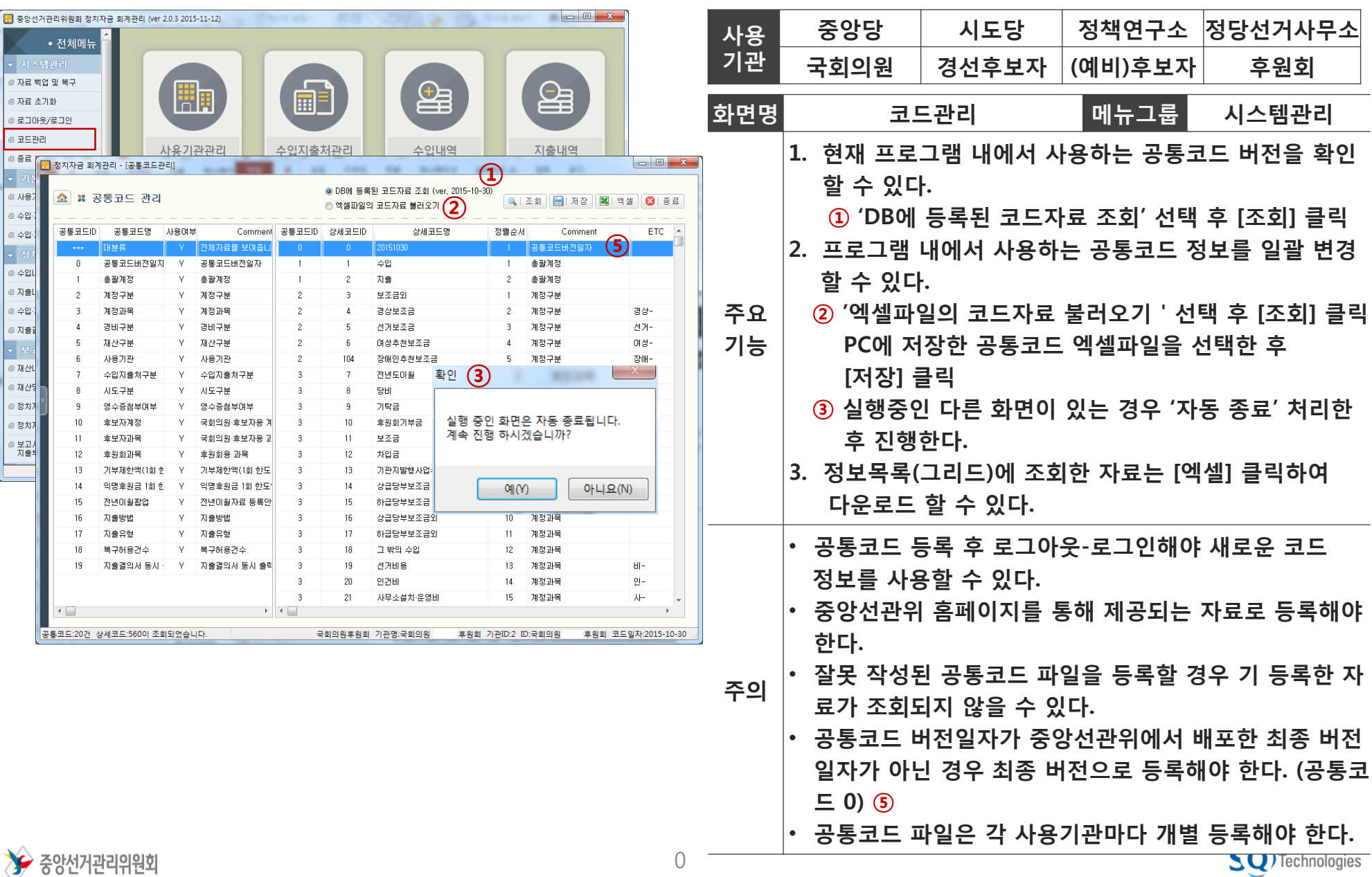